# **2. Modern idők**

Készítse el a Charlie Chaplin utolsó némafilmjét hirdető prezentációt a minta és a leírás alapján!

Munkáját a program alapértelmezett formátumának megfelelően chaplin néven mentse! A prezentációhoz szükséges képek a modern\_1.gif, a modern\_2.jpg, a modern\_3.jpg, és a modern\_4.jpg fájlokban vannak; a szöveg a forras.txt állományban.

- 1. A diák háttere egységesen vízszintesen színátmenetes, felül világosbarna RGB(223, 192, 141) kódú és alul fehér legyen!
- 2. A szöveg RGB(80, 45, 30) és a címek RGB(100, 50, 0) kódú, barna árnyalatúak legyenek!
- 3. A prezentáció szövegét írja be, vagy a *forras.txt* állományból másolja a minta alapján a diákra!
- 4. Az 1. dián a cím 54 pontos betűméretű és félkövér stílusú legyen! Az alcím 40 pontos és dőlt stílusú legyen! A jobb alsó sarokban a modern  $1.$ gif kép jelenjen meg!
- 5. A 2. dián bal oldalon a modern\_2.jpg, jobb oldalon táblázatban a film információi jelenjenek meg! A kép legyen 9 cm szélességű, mérete arányosan változtatott! A táblázatban legyen a szöveg 24 pontos, és az első oszlopban félkövér stílusú! A táblázat-, illetve az oszlopszélességeket állítsa úgy, hogy a szavak és a nevek ne törjenek meg!
- 6. A 3. dián a cím után felsorolásjel nélkül, a mintának megfelelően jelenjen meg a szöveg! A jobb alsó sarokban vetítéskor két kép jelenjen meg egymás után: a modern\_3.jpg és a modern 4. jpg! Mindkét kép szélességét arányos átméretezéssel 12 cm-re állítsa!
- 7. Állítson a prezentációhoz vetítési paramétereket! A diák kattintásra váltsanak, és a címsorok, szövegek azonnal jelenjenek meg! Mind a három dián a képek jobbról jelenjenek meg kattintás nélkül, a szövegek után! Ez alól a 3. dián a modern\_4.jpg legyen kivétel, ami csak kattintásra, a modern\_3.jpg képet teljesen eltakarva, felette jelenjen meg jobbról!

**15 pont** 

## **Minta:**

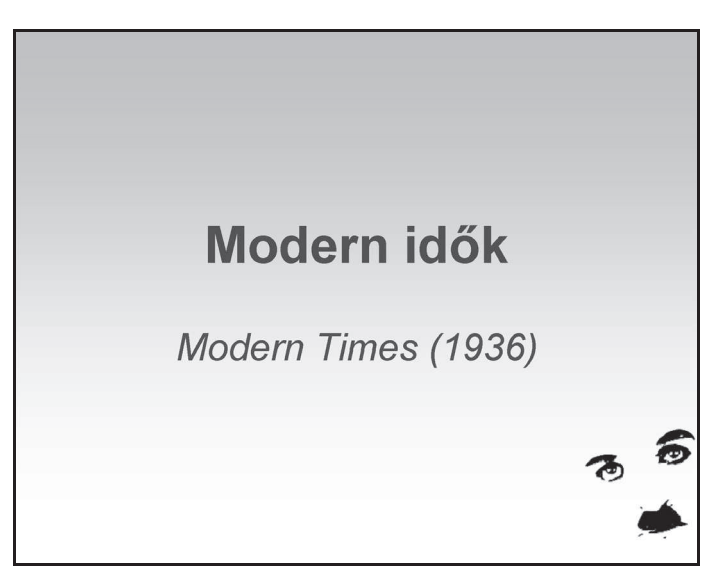

#### 1. dia

### **Minta a Modern idők feladathoz:**

| Információk a filmről |               |                                            |
|-----------------------|---------------|--------------------------------------------|
| ARIES CHARUS          | Rendező:      | <b>Charles Chaplin</b>                     |
|                       | Producer:     | <b>Charles Chaplin</b>                     |
|                       | Forgatókönyv: | <b>Charles Chaplin</b>                     |
|                       | Operatőr:     | Ira H. Morgan<br>Roland Totheroh           |
|                       | Zene:         | <b>Charles Chaplin</b>                     |
|                       | Szereplők:    | Charles Chaplin<br><b>Paulette Goddard</b> |
|                       |               |                                            |

2. dia

# A film történeti jelentősége A Modern időkben tűnik fel utoljára Charlie Chaplin kis csavargó figurája, amelyet még 1914-ben talált ki, és amely híressé és népszerűvé tette.

3. dia

gyakorlati vizsga 0805 7 / 16 2008. október 31.